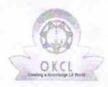

## eVidyalaya Half Yearly Report

Department of School & Mass Education, Govt. of Odisha

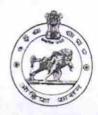

| U_DISE : District : BARGARH                      | Block :<br>BARPALI                                                                                                    |
|--------------------------------------------------|----------------------------------------------------------------------------------------------------|
| Report Create Date : 0000-00-00 00:00:00 (17724) |                                                                                                    |
|                                                  | Commence of the Commence of the Commence of th |
| general                                          | info                                                                                                    |
| Half Yearly Report No                            | 5                                                                                                    |
| Half Yearly Phase                                | 1                                                                                                    |
| Implementing Partner                             | IL&FS ETS                                                                                                    |
| Half Yearly Period from                          | 04/02/2016                                                                                                    |
| Half Yearly Period till                          | 10/01/2016                                                                                                    |
| School Coordinator Name                          | YOGENDRA<br>BARIK                                                                                                    |
| Leaves taken for the                             | ARREST CONTRACTOR OF THE PROPERTY OF THE PROPERTY OF THE PROPE |
| Leave Month 1                                    | April                                                                                                    |
| Leave Days1                                      | 0                                                                                                    |
| Leave Month 2                                    | May                                                                                                    |
| Leave Days2                                      | 0                                                                                                    |
| Leave Month 3                                    | June                                                                                                    |
| Leave Days3                                      | 0                                                                                                    |
| Leave Month 4                                    | July                                                                                                    |
| Leave Days4                                      | 0                                                                                                    |
| Leave Month 5                                    | August                                                                                                    |
| Leave Days5                                      | 0                                                                                                    |
| Leave Month 6                                    | September                                                                                                    |
| Leave Days6                                      | 0                                                                                                    |
| Leave Month 7                                    | October                                                                                                    |
| Leave Days7                                      | 0                                                                                                    |
| Equipment Down                                   | time Details                                                                                                    |
| Equipment are in working condition?              | Yes                                                                                                    |
| Downtime > 4 Working Days                        | No                                                                                                    |
| Action after 4 working days are over for Equi    | nment                                                                                                    |

| » Refresher training Conducted                | Yes              |
|-----------------------------------------------|------------------|
| » Refresher training Conducted Date           | 04/12/2016       |
| » If No; Date for next month                  |                  |
| Educational content De                        | tails            |
| » e Content installed?                        | Yes              |
| » SMART Content with Educational software?    | Yes              |
| » Stylus/ Pens                                | Yes              |
| » USB Cable                                   | Yes              |
| » Software CDs                                | Yes              |
| » User manual                                 | Yes              |
| Recurring Service Deta                        | ails             |
| » Register Type (Faulty/Stock/Other Register) | YES              |
| » Register Quantity Consumed                  | 1                |
| » Blank Sheet of A4 Size                      | Yes              |
| » A4 Blank Sheet Quantity Consumed            | 2756             |
| » Cartridge                                   | Yes              |
| » Cartridge Quantity Consumed                 | 1                |
| » USB Drives                                  | Yes              |
| » USB Drives Quantity Consumed                | 1                |
| » Blank DVDs Rewritable                       | Yes              |
| » Blank DVD-RW Quantity Consumed              | 25               |
| » White Board Marker with Duster              | Yes              |
| » Quantity Consumed                           | 6                |
| » Electricity bill                            | Yes              |
| » Internet connectivity                       | Yes              |
| » Reason for Unavailablity                    |                  |
| Electrical Meter Reading and Generat          | or Meter Reading |
| » Generator meter reading                     | 3490             |
| » Electrical meter reading                    | 2569             |
| Equipment replacement de                      | etails           |
| » Replacement of any Equipment by Agency      | No               |
| Name of the Equipment                         |                  |
| Theft/Damaged Equipme                         | ent              |
| Equipment theft/damage                        | No               |
| of Yes; Name the Equipment                    |                  |
| Lab Utilization details                       |                  |
| No. of 9th Class students                     | 68               |
| 9th Class students attending ICT labs         | 68               |
| No. of 10th Class students                    | 72               |

| No. of hours for the following month lab  |                                             |
|-------------------------------------------|---------------------------------------------|
| » Month-1                                 | April                                       |
| » Hours1                                  | 25                                          |
| » Month-2                                 | May                                         |
| » Hours2                                  | 10                                          |
| » Month-3                                 | June                                        |
| » Hours3                                  | 27                                          |
| » Month-4                                 | July                                        |
| » Hours4                                  | 65                                          |
| » Month-5                                 | August                                      |
| » Hours5                                  | 60                                          |
| » Month-6                                 | September                                   |
| » Hours6                                  | 60                                          |
| » Month-7                                 | October                                     |
| » Hours7                                  | 5                                           |
| Server & Node Downtime de                 | etails                                      |
| » Server Downtime Complaint logged date1  |                                             |
| » Server Downtime Complaint Closure date1 |                                             |
| » Server Downtime Complaint logged date2  |                                             |
| » Server Downtime Complaint Closure date2 |                                             |
| » Server Downtime Complaint logged date3  |                                             |
| » Server Downtime Complaint Closure date3 |                                             |
| » No. of Non-working days in between      | 0                                           |
| » No. of working days in downtime         | 0                                           |
| Stand alone PC downtime de                | etails                                      |
| PC downtime Complaint logged date1        |                                             |
| » PC downtime Complaint Closure date1     |                                             |
| » PC downtime Complaint logged date2      |                                             |
| » PC downtime Complaint Closure date2     |                                             |
| » PC downtime Complaint logged date3      |                                             |
| PC downtime Complaint Closure date3       |                                             |
| No. of Non-working days in between        | 0                                           |
| No. of working days in downtime           | 0                                           |
| UPS downtime details                      |                                             |
| UPS downtime Complaint logged date1       |                                             |
| UPS downtime Complaint Closure date1      | The second section of the second section is |
| UPS downtime Complaint logged date2       |                                             |
| UPS downtime Complaint Closure date2      |                                             |

| » UPS downtime Complaint logged date3                                  |           |
|------------------------------------------------------------------------|-----------|
| » UPS downtime Complaint Closure date3                                 |           |
| » No. of Non-working days in between                                   | 0         |
| » No. of working days in downtime                                      | 0         |
| Genset downtime details                                                |           |
| » UPS downtime Complaint logged date1                                  |           |
| » UPS downtime Complaint Closure date1                                 |           |
| » UPS downtime Complaint logged date2                                  |           |
| » UPS downtime Complaint Closure date2                                 |           |
| » UPS downtime Complaint logged date3                                  |           |
| » UPS downtime Complaint Closure date3                                 |           |
| » No. of Non-working days in between                                   | 0         |
| » No. of working days in downtime                                      | 0         |
| Integrated Computer Projector downtime                                 | e details |
| » Projector downtime Complaint logged date1                            |           |
| » Projector downtime Complaint Closure date1                           |           |
| » Projector downtime Complaint logged date2                            |           |
| » Projector downtime Complaint Closure date2                           |           |
| » Projector downtime Complaint logged date3                            |           |
| » Projector downtime Complaint Closure date3                           |           |
| » No. of Non-working days in between                                   | 0         |
| » No. of working days in downtime                                      | 0         |
| Printer downtime details                                               |           |
| » Printer downtime Complaint logged date1                              |           |
| » Printer downtime Complaint Closure date1                             |           |
| » Printer downtime Complaint logged date2                              |           |
| » Printer downtime Complaint Closure date2                             |           |
| Printer downtime Complaint logged date3                                |           |
| Printer downtime Complaint Closure date3                               |           |
| No. of Non-working days in between                                     | 0         |
| No. of working days in downtime                                        | 0         |
| Interactive White Board (IWB) downtime                                 | details   |
| » WB downtime Complaint logged date1                                   |           |
| MB downtime Complaint Closure date1                                    |           |
| MB downtime Complaint logged date2                                     |           |
| MB downtime Complaint Closure date2                                    |           |
|                                                                        |           |
| MB downtime Complaint logged date3                                     |           |
| MB downtime Complaint logged date3 MB downtime Complaint Closure date3 |           |

| » No. of working days in downtime             |                        |
|-----------------------------------------------|------------------------|
| Servo stabilizer downtime deta                | ails                   |
| » stabilizer downtime Complaint logged date1  |                        |
| » stabilizer downtime Complaint Closure date1 |                        |
| » stabilizer downtime Complaint logged date2  |                        |
| » stabilizer downtime Complaint Closure date2 |                        |
| » stabilizer downtime Complaint logged date3  |                        |
| » stabilizer downtime Complaint Closure date3 |                        |
| » No. of Non-working days in between          | 0                      |
| » No. of working days in downtime             | 0                      |
| Switch, Networking Components and other perip | heral downtime details |
| » peripheral downtime Complaint logged date1  |                        |
| » peripheral downtime Complaint Closure date1 |                        |
| » peripheral downtime Complaint logged date2  |                        |
| » peripheral downtime Complaint Closure date2 |                        |
| » peripheral downtime Complaint logged date3  |                        |
| » peripheral downtime Complaint Closure date3 |                        |
| » No. of Non-working days in between          | 0                      |
| » No. of working days in downtime             | 0                      |

Signature of Head Master Mistress with Seal